## BAFNA\_MUC4\_TARGETS\_UP

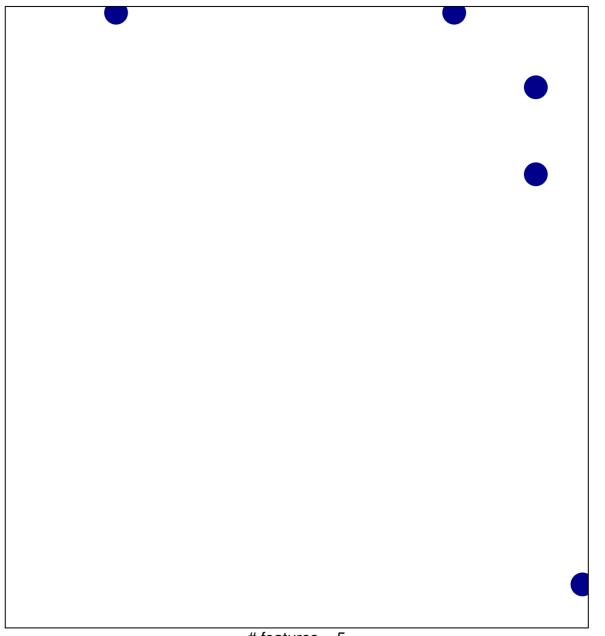

# features = 5 chi-square p = 0.82

## BAFNA\_MUC4\_TARGETS\_UP

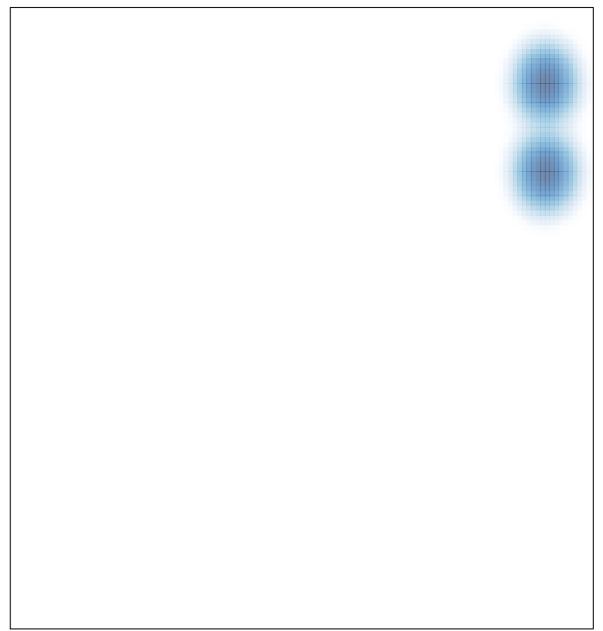